## Errata for *Practical Java™ Programming Language Guide*

## **First Edition, Third Printing1**

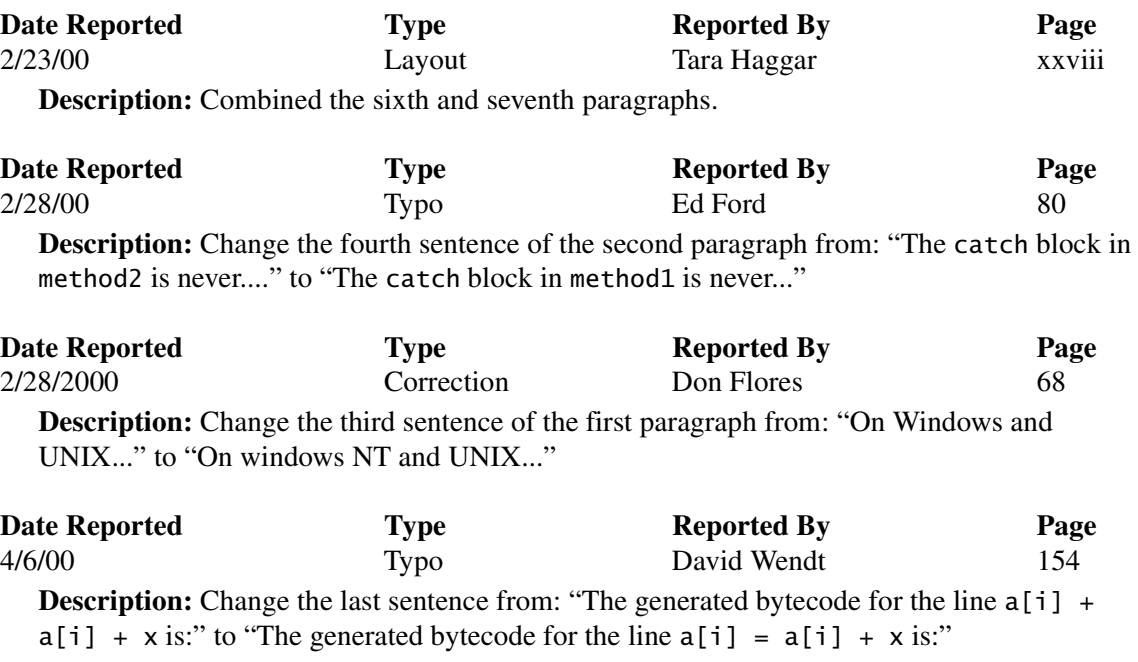

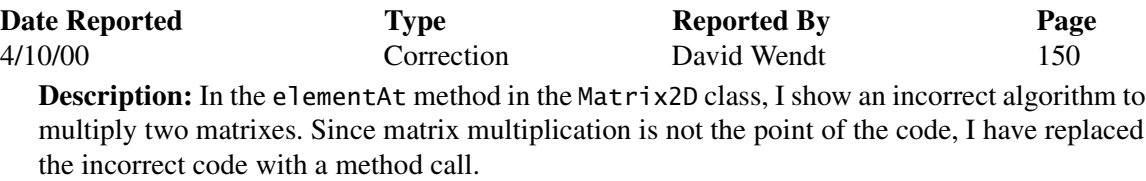

## **First Edition, Fourth Printing**

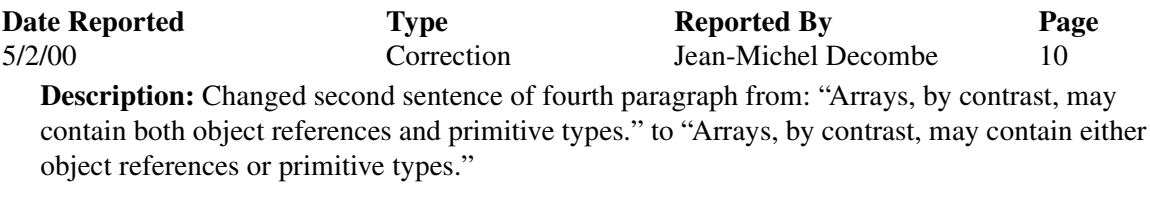

| <b>Date Reported</b> | Type       | <b>Reported By</b>                                                                                     | Page |
|----------------------|------------|----------------------------------------------------------------------------------------------------|------|
| 5/15/00              | Formatting | Peter Haggar                                                                                           | 174  |
|                      |            | <b>Description:</b> In the fourth sentence of the third paragraph, the class name Test was not in code |      |
| font.                |            |                                                                                                    |      |

<sup>1.</sup> The first and second printings are the same. The first changes were entered for the third printing.

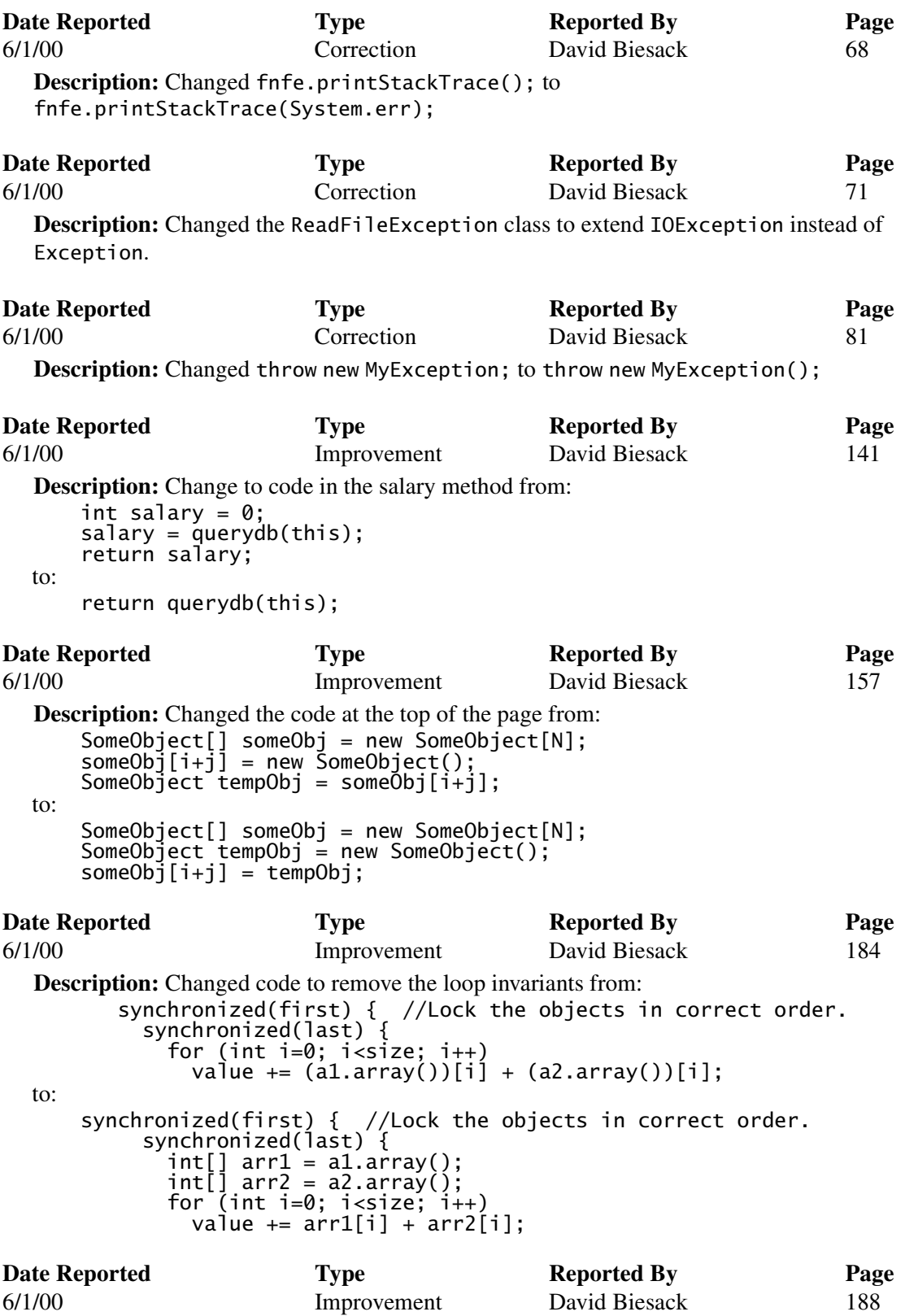

**Description:** Change the loadCommands method to a synchronized method and removed its synchronized block.

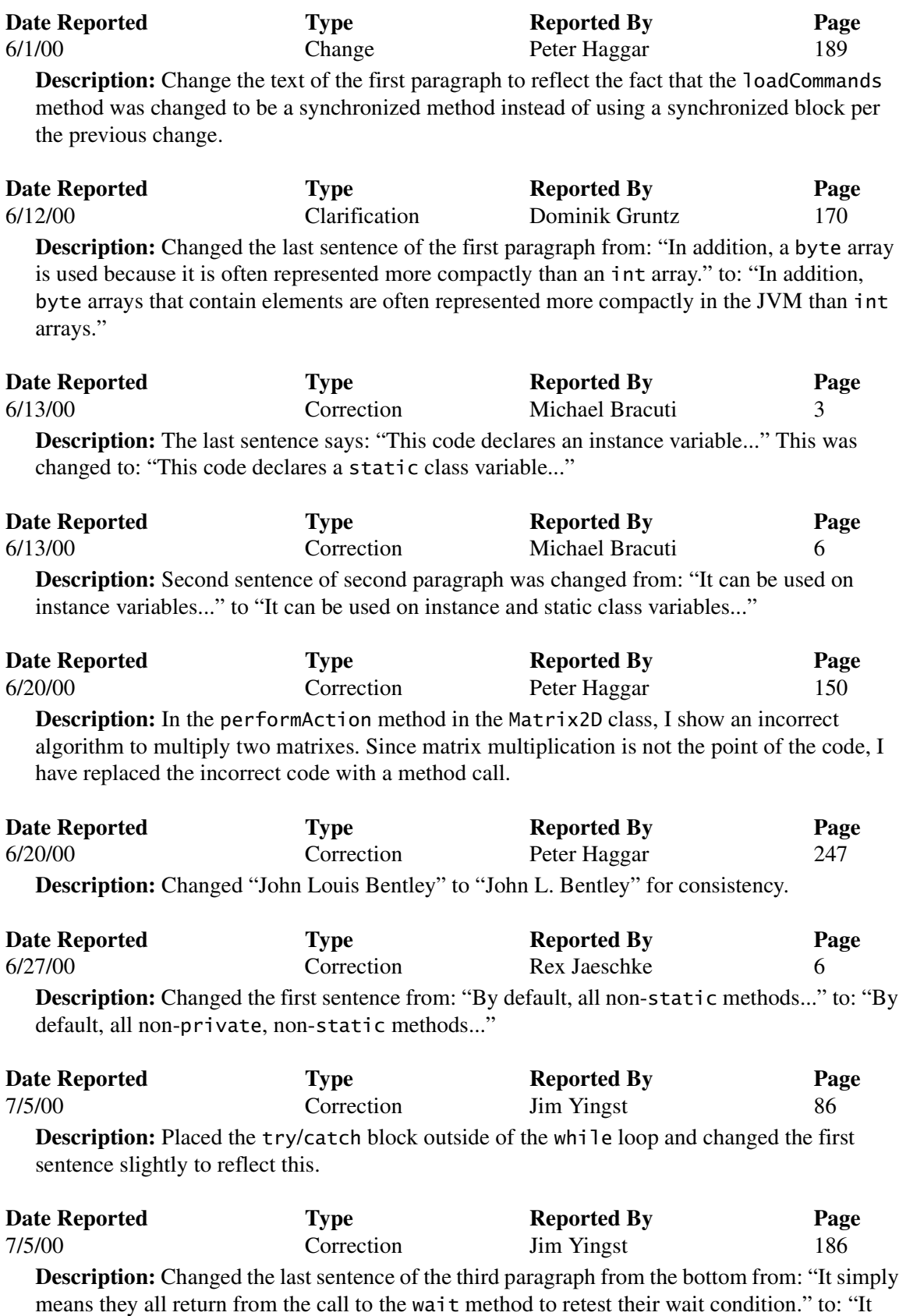

simply means they all wake up and compete for the lock."

**Date Reported Type** Reported By Page<br>  $\frac{7}{5/00}$  Page Correction Jim Yingst 187-189 7/5/00 Correction Jim Yingst 187-189 **Description:** Changed the run method from: public void run() { while(true) { synchronized(controller) {  $//1$ <br>if (commands == null)  $//2$ if (commands  $==$  null) { try { controller.wait(); //3<br>} } catch(InterruptedException e){} //Exception is ignored<br>//purposefully. //Now we have commands for the robot. int size = commands.length; for (int i=0; i<size;  $i++$ ) processCommand(commands[i]); //Move the robot.  $commands = null;$  } } } to: public void run() { byte[] cmds; while(true) { synchronized(controller) {  $//1$ <br>if (commands == null)  $//2$  $if (commands == null)$  { try { controller.wait(); //3 } catch(InterruptedException e){} //Exception is ignored<br>//purposefully. } //purposefully. cmds = new byte[commands.length]; for (int  $i=0$ ; i<commands.length;  $i+1$ )  $cmds[i] = commands[i];$  $commands = null;$  } //Now we have commands for the robot. int size = cmds.length; for (int i=0;  $i$  <size;  $i$ ++) processCommand(cmds[i]); //Move the robot. } } **Date Reported Type Reported By Page** 7/5/00 Correction Jim Yingst 190-191 **Description:** Changed the run method from: public void run() { while(true) { synchronized(controller) { while (commands ==  $null$ )  $//1$  { try { controller.wait(); } catch(InterruptedException e){} //Exception is ignored //purposefully. }

```
 //Now we have commands for the robot.
           int size = commands.length;
          for (int i=0; i<size; i+1)
             processCommand(commands[i]); //Move the robot.
          commands = null; }
       }
     }
to:
     public void run() {
      byte[] cmds;
      while(true) {
      synchronized(controller) {
     while (commands == null) { //1 try {
               controller.wait(); }
          catch(InterruptedException e){} //Exception is ignored<br>//purposefully.
                                          } //purposefully.
      cmds = new byte[commands.length];
      for (int i=0; i<commands.length; i++)
      cmds[i] = commands[i];
          commands = null:
          }
          //Now we have commands for the robot.
      int size = cmds.length;
      for (int i=0; i<size; i++)
          processCommand(cmds[i]); //Move the robot.
        }
     }
Date Reported Type Reported By Page
7/5/00 Correction Jim Yingst 192
```
**Description:** Changed the code at the top of the page from:

```
class ReadFromPipe extends Thread
    {
       private Pipe pipe;
        //...
       public void run()
     {
          int data;
         while(true) {
           while((data = pipe.getData()) == \theta)
            {
               //No data, so sleep for a while and try again.
               try {
              \frac{1}{3} sleep(200);
     }
           catch(InterruptedException e){} //Exception is ignored<br>//purposefully.
                                                    } //purposefully.
            synchronized(pipe) {
              //Process data
            }
          }
       } 
    }
to:
    class ReadFromPipe extends Thread
    {
       private Pipe pipe;
     //...
     public void run()
    \{
```

```
 int data;
 while(true)
    {
 synchronized(pipe) {
 while((data = pipe.getData()) == 0)
       {
       //No data, so sleep for a while and try again.<br>try {<br>, sleep(200);
 try {
 sleep(200);
 }
 catch(InterruptedException e){} //Exception is ignored
 } //purposefully.
 //Process data
 }
 }
 }
}
```
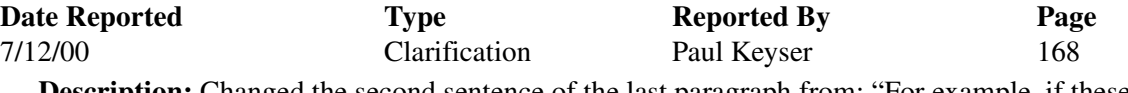

**Description:** Changed the second sentence of the last paragraph from: "For example, if these two methods were updating a global object,..." to: "For example, if these two methods were updating the same object,..."